## How to use Set Up Builder in Operations Center

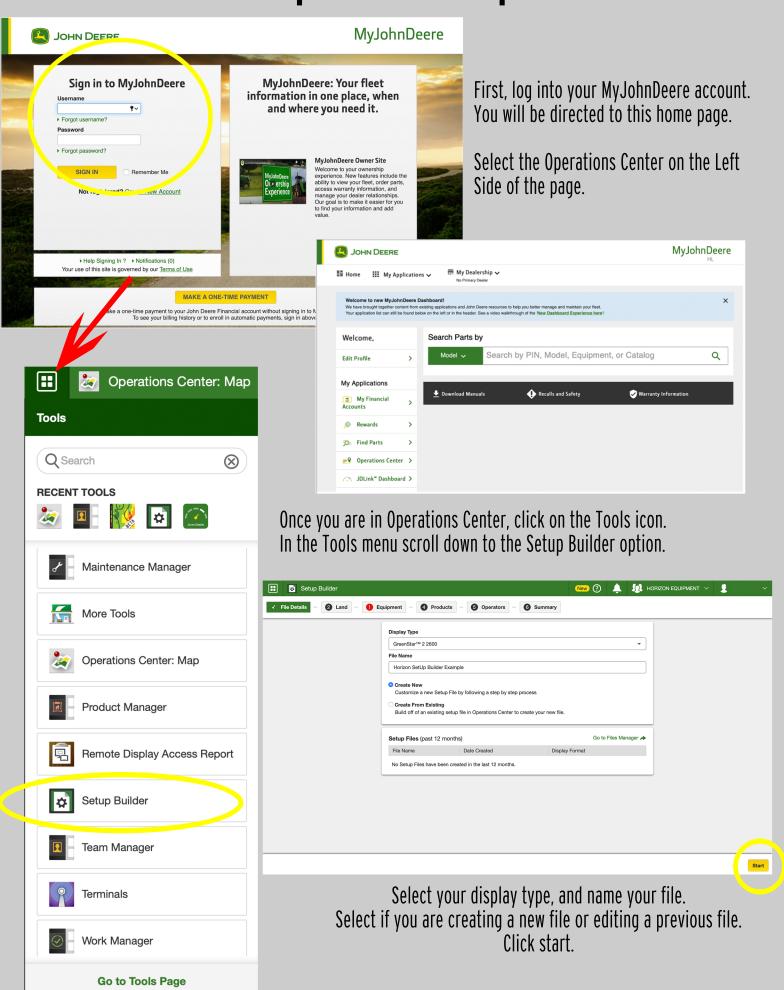

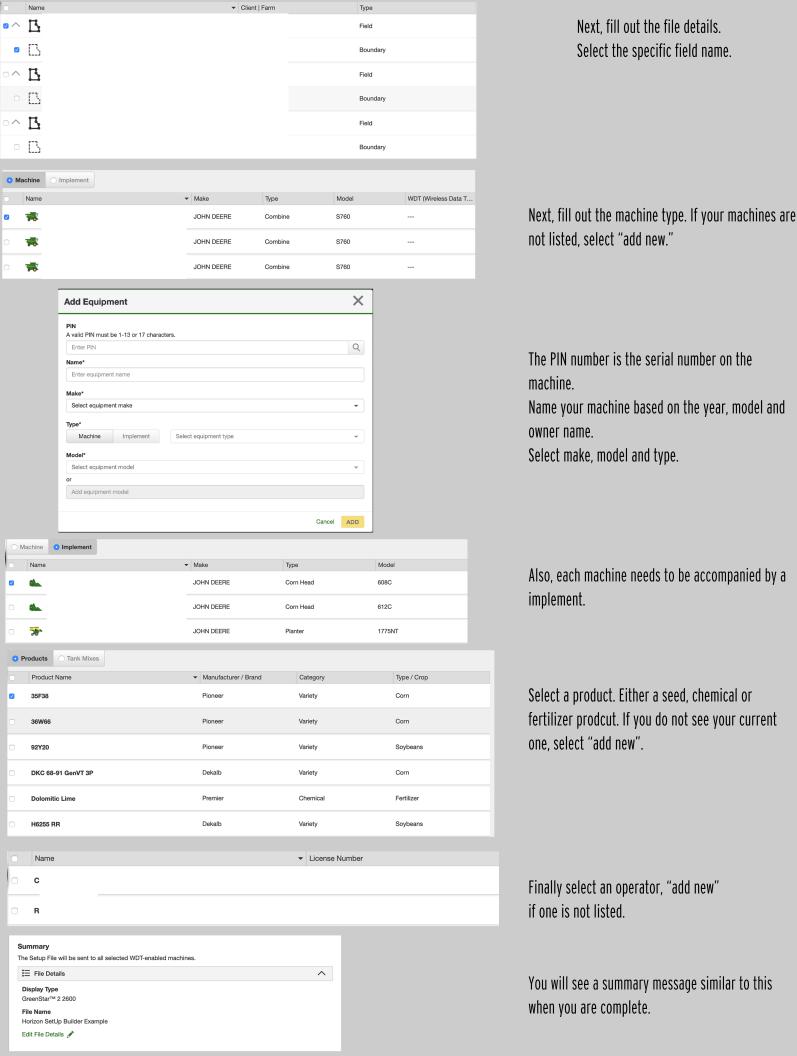